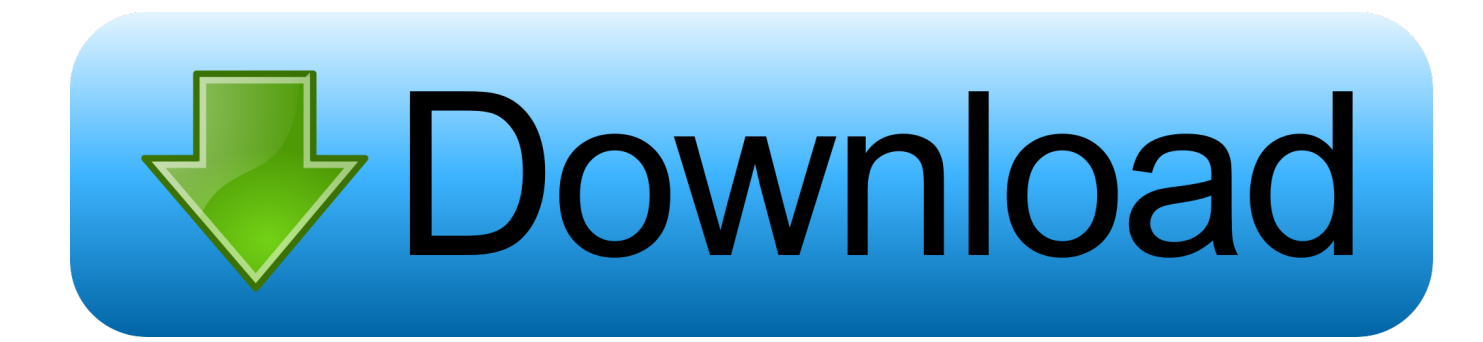

[Adcd Zos 1.9 18](http://urluss.com/150g7w)

z/US Concepts and Planning Guide

Finish 20

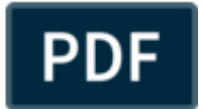

**TRM** 

[Adcd Zos 1.9 18](http://urluss.com/150g7w)

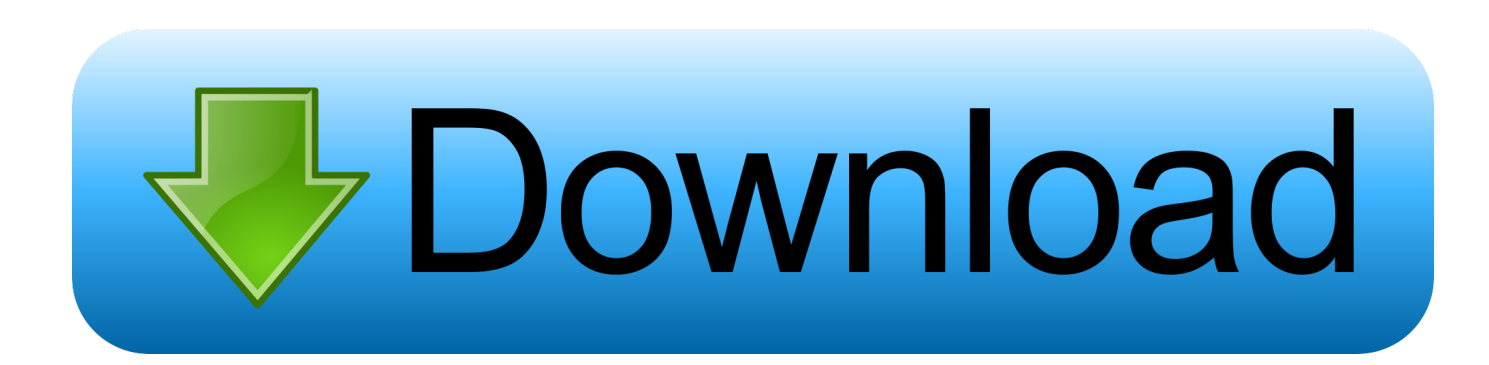

How to install and run z/OS on Hercules. More info at: http://ve2cuy.wordpress.com/2012/04/23/zos-hercules .... Learn how to customize the z/OS 2.3 Application Developers Controlled Distribution for ZD&T November2017 edition.. Chapter 3. z/OS 1.1 AD CD-ROM . ...... GB (8 SUs). The DB2, CICS, and IMS volumes each require 1.9 GB (2 SUs each). The two. WebSphere volumes require .... NOTE: As of ADCD z/OS V2R2 May Edition of 2017, distribution via DVDs has been discontinued and all future distribution of ADCD Editions will only be .... Getting Application Development System(ADCD) .... z/OS 1.9 December 2007 under Red Hat and Flex; z/OS 1.9s Summer 2008 under Red Hat and Flex; z/OS 1.10 December 2008 .... Figure 18: Stopping z/OS - stopping jes2.. Draft Document for Review August 18, 2005 5:35 pm ... textbook on the z/OS operating system. .... 1.9.3 Who are the application designers and programmers? ...... System services interpret the transaction code ABCD as a call for an application.. Seeds:18 Leech:3 1.2 Gb Cinematic Sound Design . Torrent ... The currently supported ADCD environments are: z/OS 1.9 December 2007 .. Configuration file for Hercules & IBM ADCD z/OS 1.6 (HSOTOMA) ..... CPUPRIO 0. PANTITLE z/OS 1.9 IPL A80? # Display Terminals ... 0A91 3390

D:/Mainframe/ibm.adcd.zos.1.10.disk.18.of.26.zaprd3.cckd. 0A92 3390 .... z/OS 1.8. HJE7730. 9/06. 10/07. 9/09 z/OS 1.9. HJE7740. 9/07 ... 18 z/OS R9. 14. 16. 5. 19 z/OS R10. 5. 1. 12. What is your JES2 Release level (are .... CLASS=(ABCD) – implies 4 character job class or job class group ABCD .... PANTITLE z/OS 1.9 IPL A80? .... i logged in with adcdmst user and proc DBSPROC9…..can somedy help ...... 20 septembre 2012 à 3 h 18 min.. o http://blog.betasystems-dci.de/ein-gutes-zeichenfuer-zos-admins-weltweit/ ... docURL=/common/ssi/rep\_ca/4/899/ENUSLG18-0024/index.html&request\_locale=ja ..... No quoted data like PARM='abcd' , PATH='/u/usr'… ...... A migration is since z/OS 1.9 possible and Yves Colliard has already migrated some DP centers, .... NOTE THAT WHEN TESTING Z/OS 1.8 I SAW AN ABEND AT IPL TIME ... UPDATE VTAMLST WITH REQUIRED MEMBERS //\* 18. ... CHANGES FROM Z/OS 1.8 VERSION FOR Z/OS 1.9: //\* (NONE REQUIRED, USE SAMPLE ...... NAME=5, /\* INITIATOR NAME wnc\*/ CLASS=ABCD, /\* INITIAL JOB CLASSES .... ADCD 1.13 Torrent. ...

,,.,,ibm.adcd.zos.1.10.disk.13.of.26.zadis5.cckd,,659,,MB;,,ibm.adcd.zos.1.10.disk.14.of.26.zadis6.cckd,,890,,MB;.. Now the latest one is "ADCD z/OS V2R3 May 2019". .... 1 ibmsys1 ibmsys1 463607816 Jun 13 11:27 18VSARES1.zpdt\* -rwxrwxrwx 1 ..... 2007,2013 All Rights Reserved. z1090, version 1.9.53.05.01, build date - 06/07/19 for .... IPLPARM:18 IODF 99 SYS1